## 1.远程协同首页

#### Goldensoft 高达仓储远程协同平台

2 400-648-1668

首页丨退出

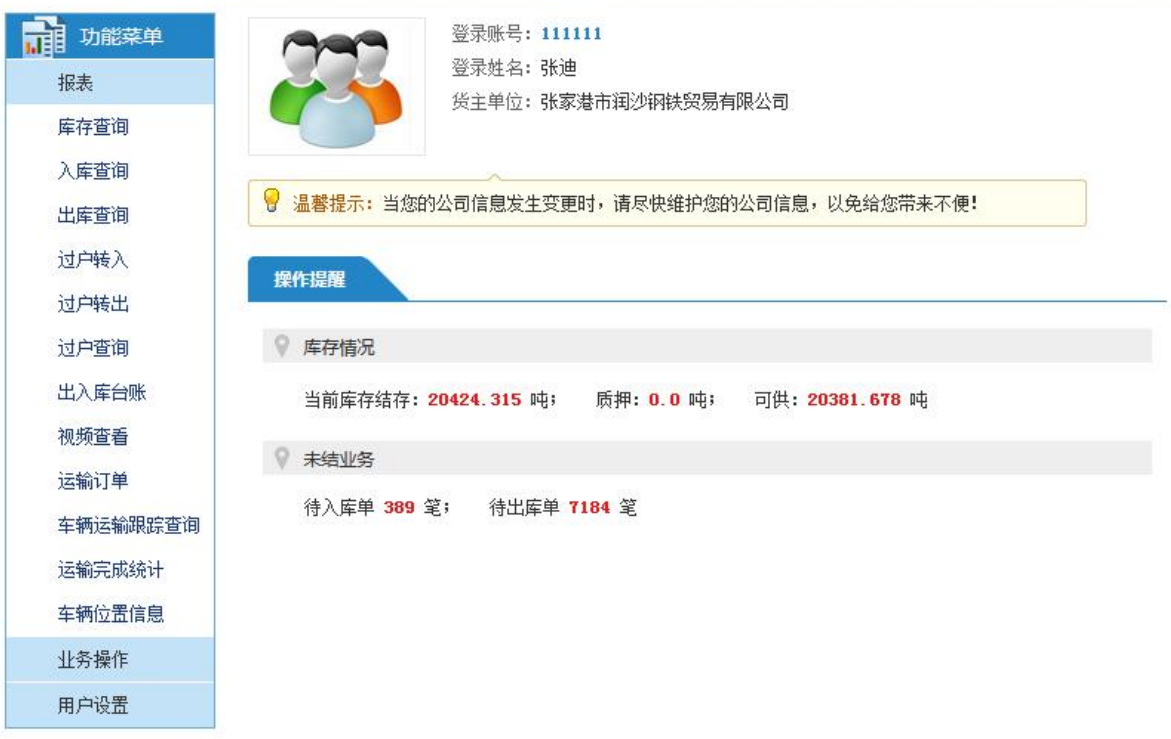

2.业务操作—过户预报

#### Goldensoft 高达仓储远程协同平台

 $2400 - 648 - 1668$ 

首页 | 退出

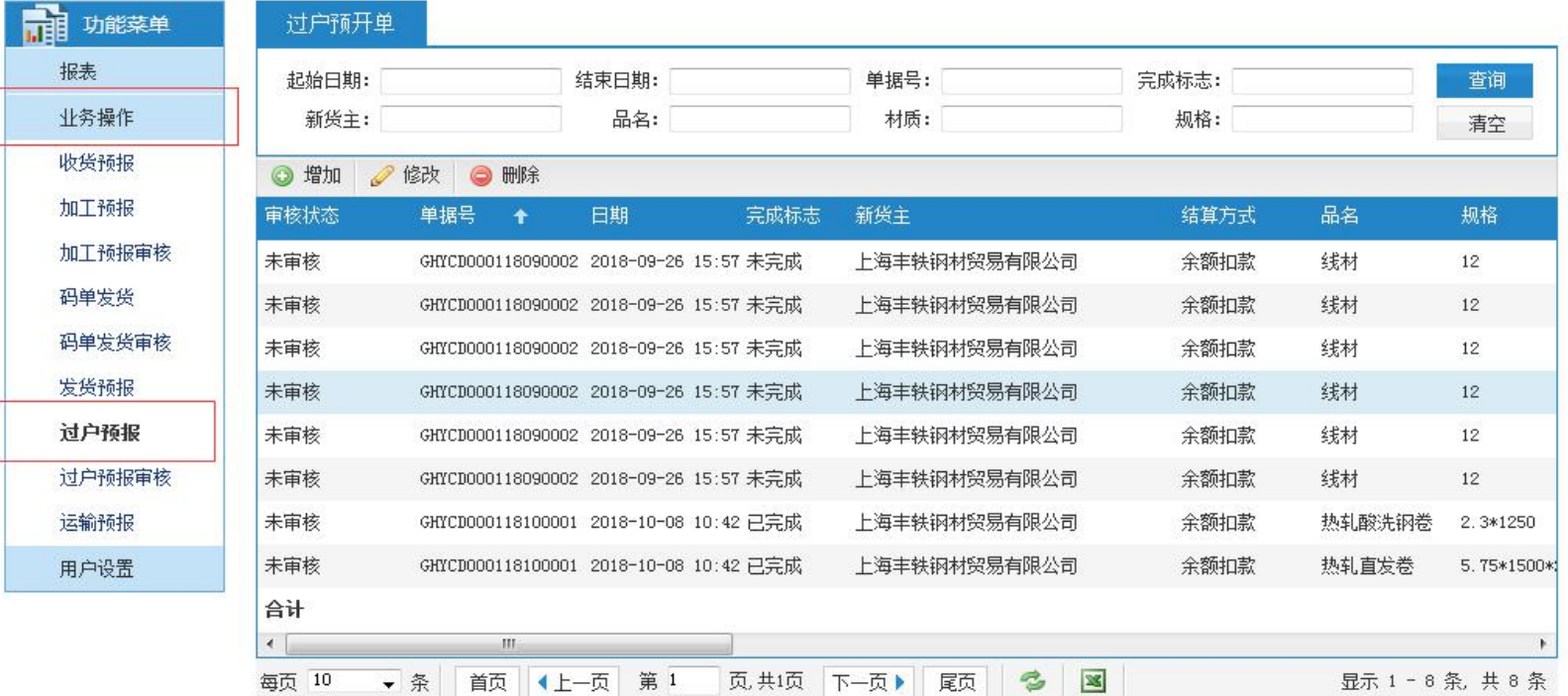

# 3.过户预报页面

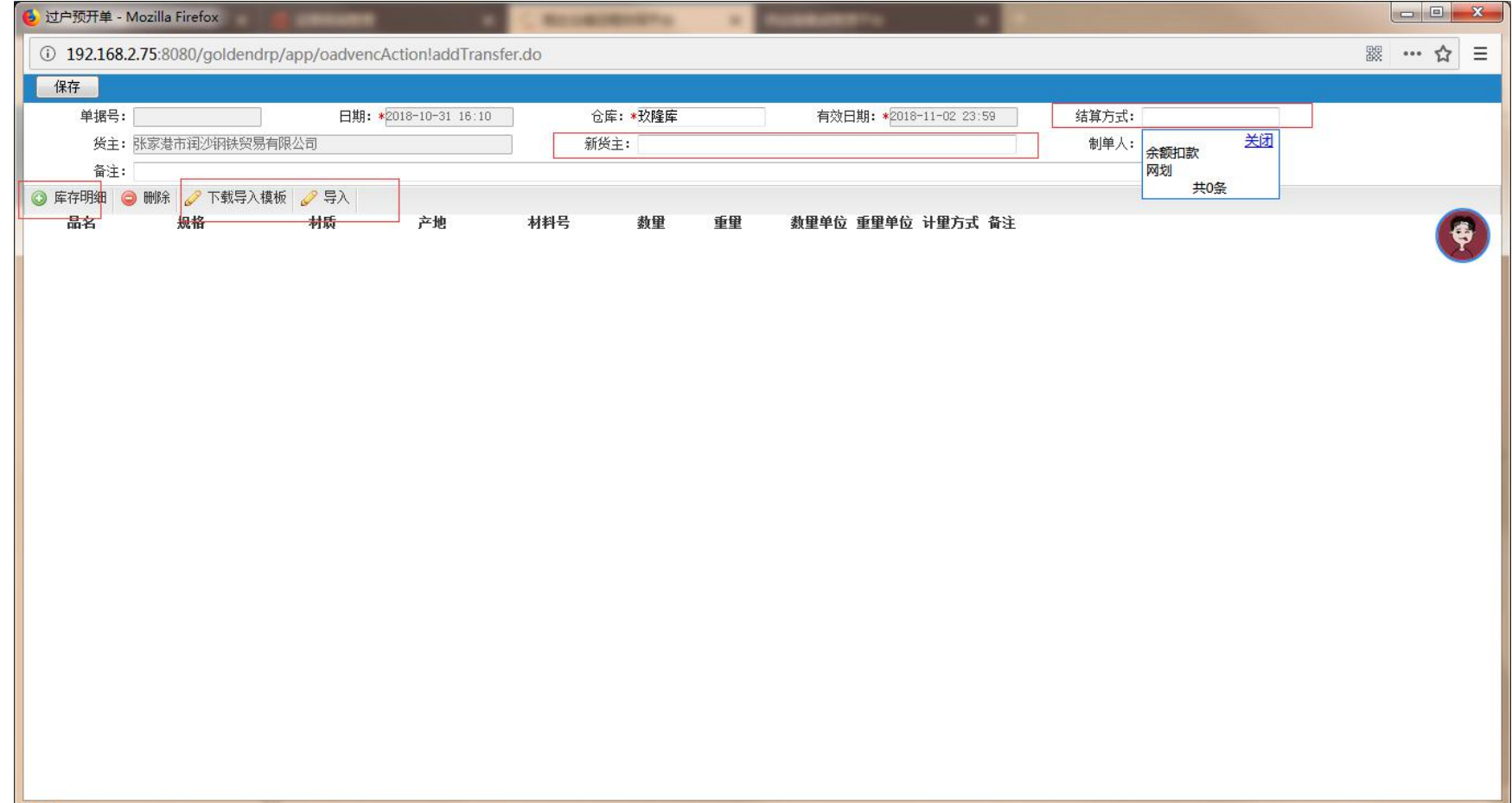

### 过户预报(详解)

1.结算方式:

余额扣款,仓储账号有余额,且余额充足的会自动进行扣款,审合通过, 自动生成过户单。效率最高。

网划,通过网上转账给玖隆财务。

2.新货主:

新货主自己录入,必须保证录入的货主名称和玖隆仓储维护的名称一致, 才可进行过户操作。不使用下拉,保证货主信息的保密性,避免下拉时选错 货主。

3.库存明细:

货主有货权的货物,都可以在库存明细中找到,进行过户操作。

4.下载导入模板,导入:

考虑到客户会进行大批量的过户操作,我们增加了导入功能。

4.库存码单列表

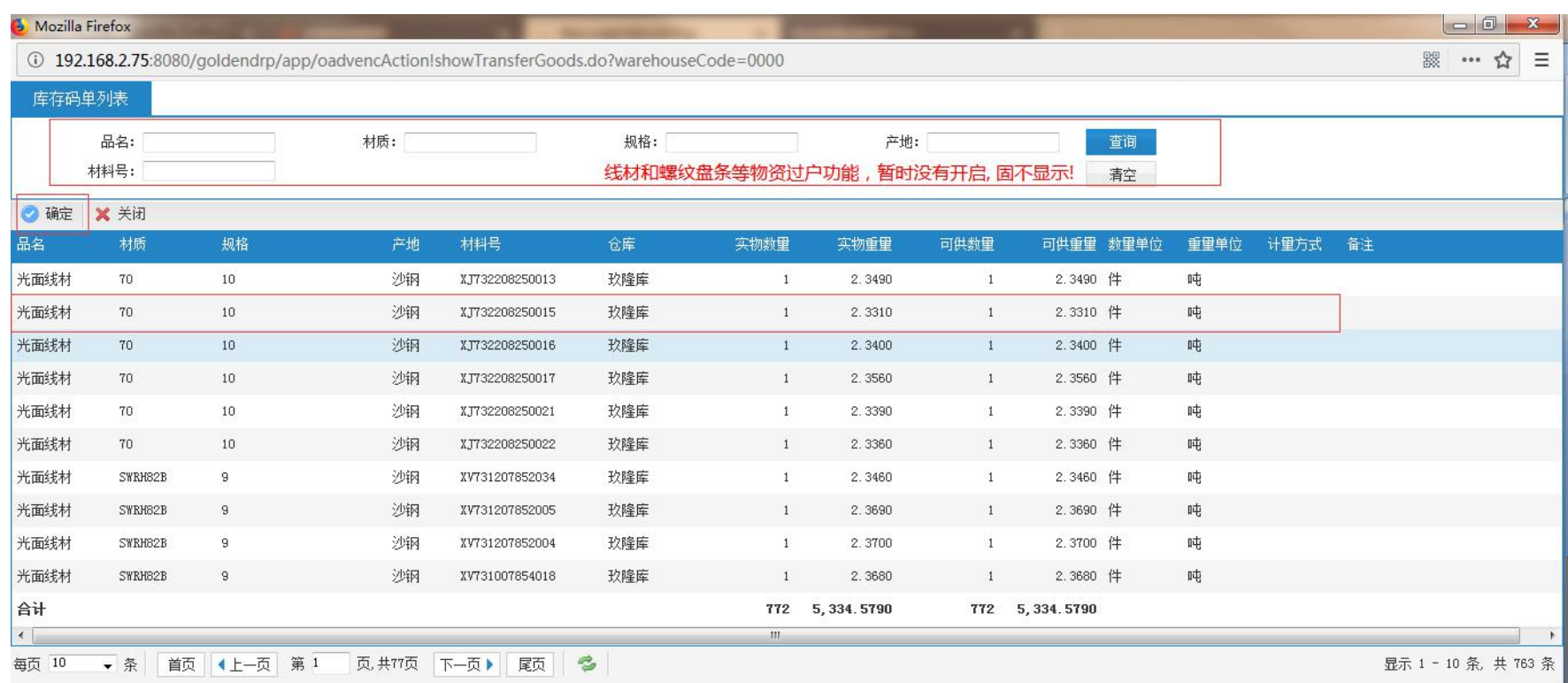

1.筛选条件:便于找到自己需要过户的物资。 2.选择码单信息,点击确认,会把信息送到过户预报页面。

# 5.审核功能

过户预报单据做好以后,需要审核人,审核通过,才能自动生成过户单

#### Goldensoft 高达仓储远程协同平台

 $3400 - 648 - 1668$ 

首页丨退出

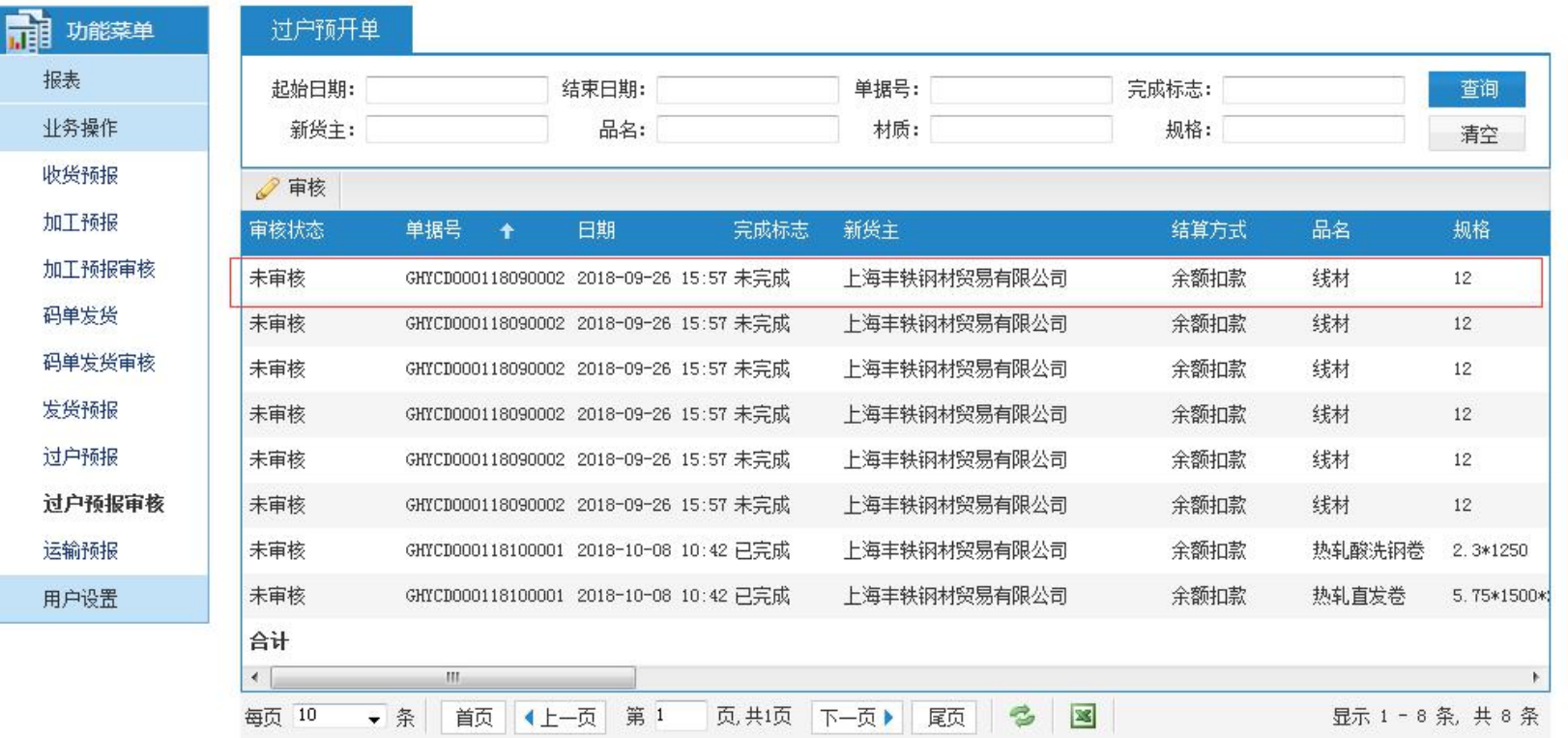